$\mathfrak{g}$  $\mathcal{L}$ 

# **POST GRADUATE DIPLOMA IN LIBRARY AUTOMATION AND NETWORKING**  CV **(PGDLAN)**<br>  $\frac{1}{2}$  **(PGDLAN)**

O **Term-End Practical Examination** 

**June, 2016** 

## **MLIL-007 : PROGRAMMING**

*Time Allowed : 2 hours Maximum Marks : 50* 

*(Practical Work : 40 Viva Voce : 10) (Weightage : 40%)* 

## *General Instructions :*

- *(i) The Question Paper comprises of three parts. Attempt any one parts. Answer all the questions from attempted part.*
- *(ii) Show the output to your examiner.*
- *(iii) Save your output in your system which will be checked by the examiner.*
- *(iv) Printout of the answers wherever required should be taken in a sheet duly signed by RD with his/her stamp. Write your Roll No., Study Centre and date of examination on these sheets.*
- *(v) Candidates are not permitted to use any manual/handbook in carrying out the practical.*

**MLIL-007 1 P.T.O.** 

**(C++)** 

1. Write a program in C++ with the following **20**  function and a class REPORT with the following specifications :

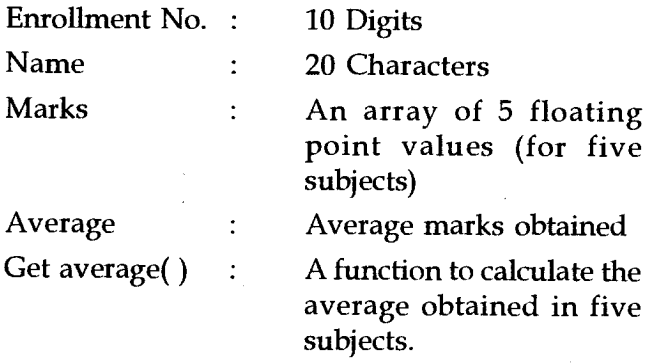

**Note :** Make suitable assumptions, if any.

2. Write a program in C++ to add 2 matrices A and **20 B** with size 3x3. Include appropriate classes and member functions to display the sum in matrix C.

#### **PART - B**

## **(Java)**

- 1. Write a program in Java to find out the smallest **20**  number among 3 numbers. Use appropriate classes, data members and member functions.
- 2. Write a program in Java, which accepts a number **20**  from the user and checks whether the input number is a Armstrong Number or not ? **(Note :** Armstrong number is a number whose sum of the cube of its digits is equal to the number itself. e.g. 153)

**MLIL-007** 2

# PART - C

# (Visual Basic)

- 1 Write a event procedure in VB which calculates 20 and displays the prime numbers between the given range of integers by the user.
- 2. Create a VB application as follows : 20

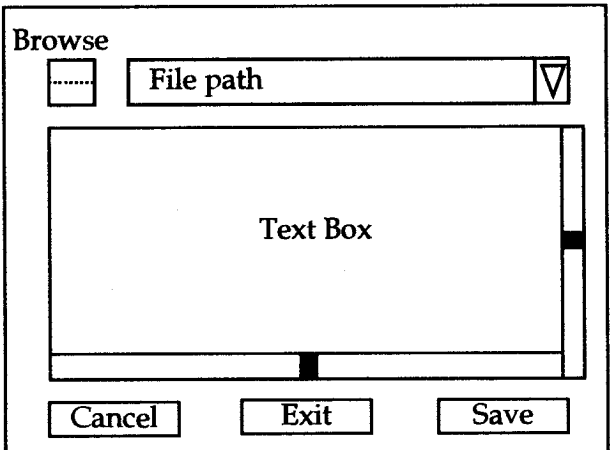

Note : No need of doing any programming.

**MLIL-007** 3